## **JP** 5/3/2009 **Exceptions Log**

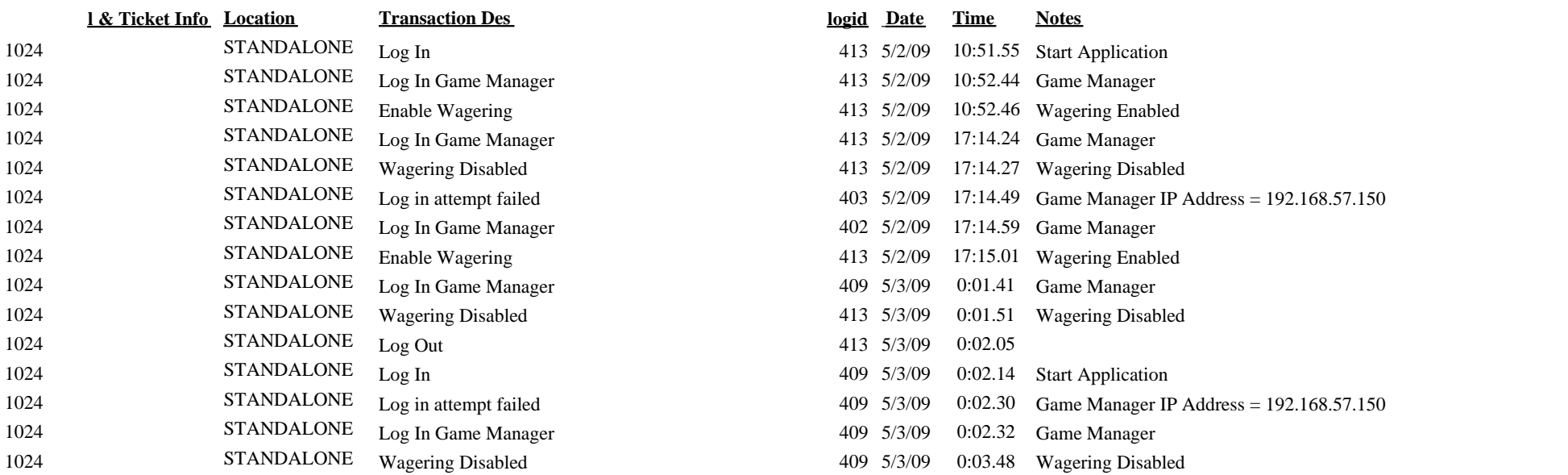